## **Allegato 3**

#### **SCADENZA 4 luglio 2024 ore 12.00**

# **PROPOSTE DI ATTIVITÀ DI EDUCAZIONE AMBIENTALE E ALLA SOSTENIBILITÀ RIVOLTE ALLE SCUOLE DI OGNI ORDINE E GRADO - A.S. 2024-25**

con riferimento all'avviso pubblico del Comune di Padova prot. n. 0309388 del 07/06/2024

#### **1) TITOLO PROGETTO**

#### **2) RISORSE UMANE**

Indicare il numero di persone coinvolte nella realizzazione della proposta, il ruolo ricoperto e il tipo di professionalità posseduta da ciascuna di esse; per i singoli esperti resta inteso che la proposta deve essere realizzata dal proponente stesso.

#### **3) RICHIESTA ECONOMICA**

Indicare la richiesta economica al lordo di ogni spesa generale, strumentazione e onere fiscale comprensivo di IVA (indicare l'aliquota oppure se l'IVA è esclusa/esente).

La richiesta economica deve essere sempre riferita alla realizzazione del progetto/laboratorio per UNA classe.

La richiesta economica deve essere comprensiva di tutto quanto necessario al soggetto proponente per la completa realizzazione della proposta, come descritta nell'allegato 2.

*Esempio di compilazione*

(le voci di spesa e le descrizioni indicate sono solo a titolo di esempio, si possono modficare o se ne possono indicare altre)

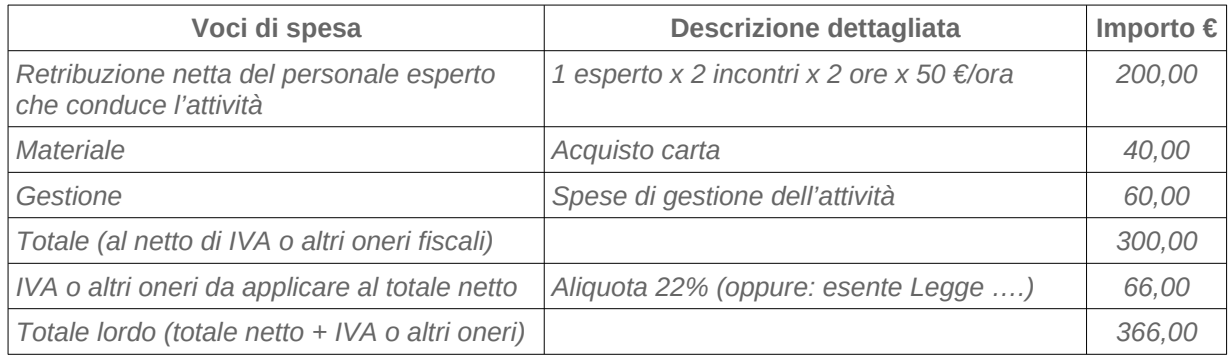

Per lo stesso progetto, il proponente può diversificare la richiesta economica in relazione alle classi a cui è rivolta l'attività (se ad esempio, il progetto prevede un diverso numero di ore per le classi primarie rispetto a quelle secondarie). Precisare in tal caso, nelle distinte tabelle, per ogni richiesta economica le classi o i cicli/gradi scolastici a cui si riferisce. È possibile presentare una proposta a titolo gratuito, che non preveda alcuna richiesta economica verso il Comune di Padova.

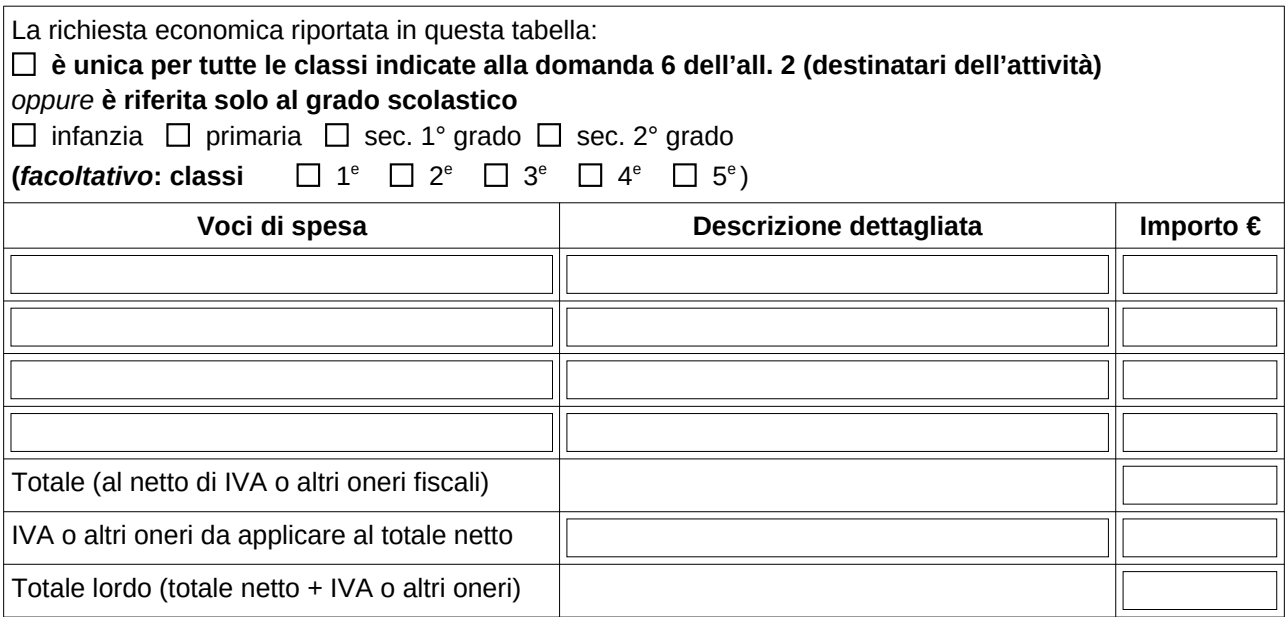

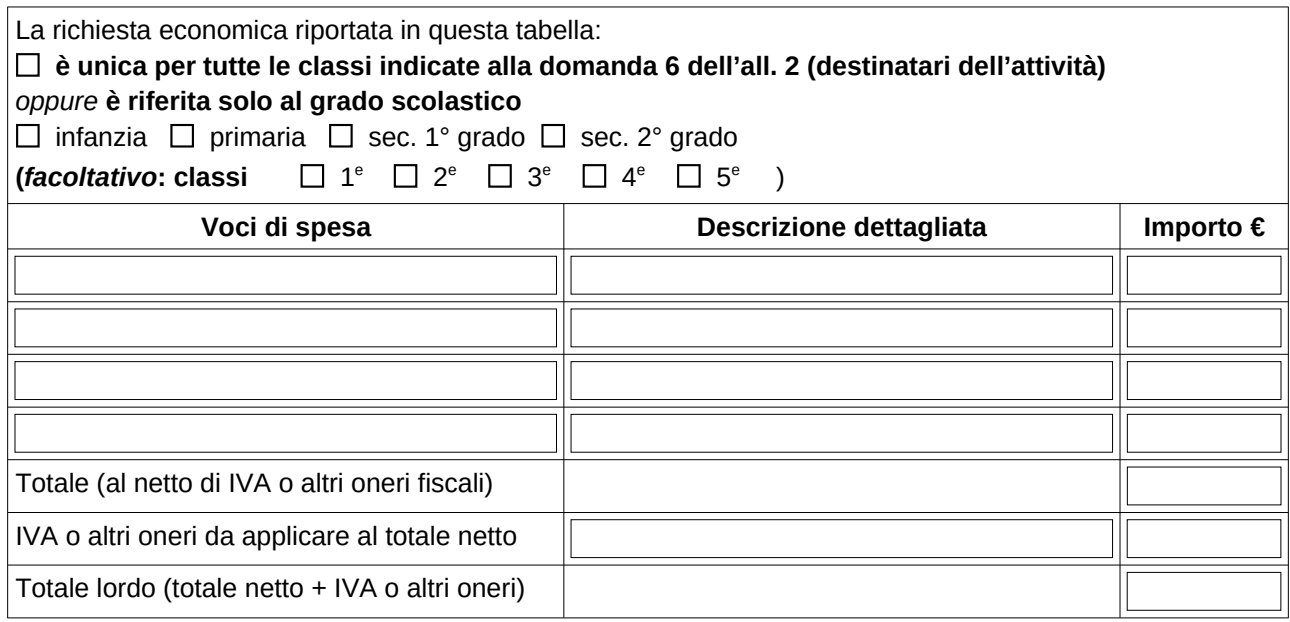

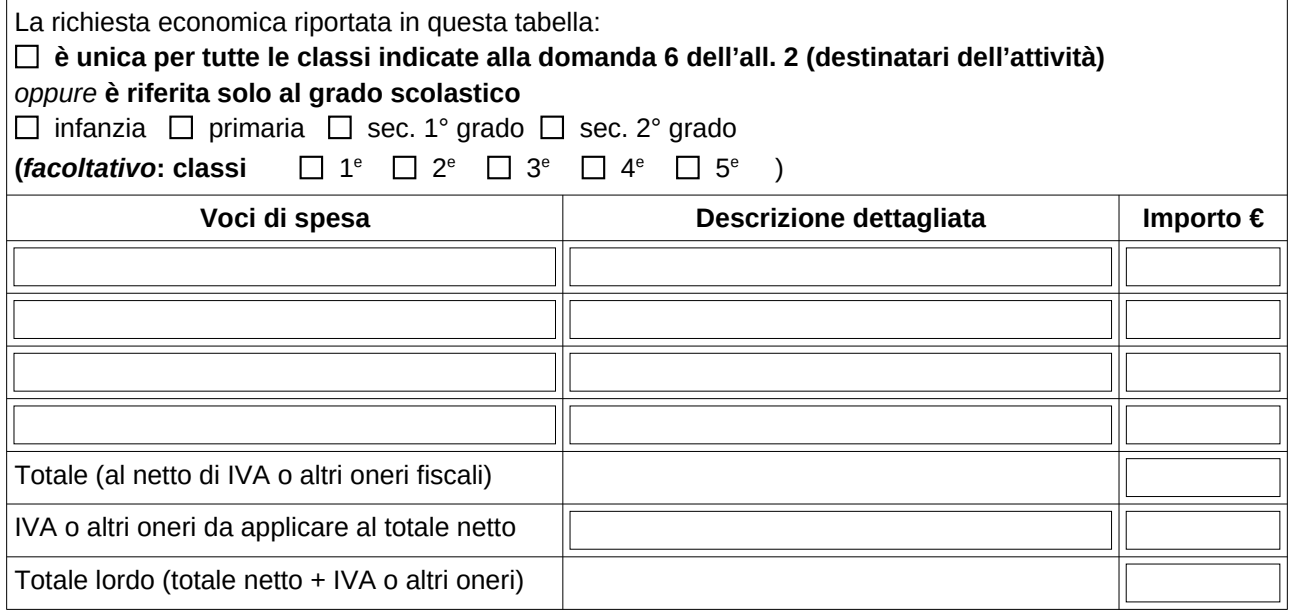

*Oppure*

#### $\Box$ **Trattasi di proposta a titolo gratuito**

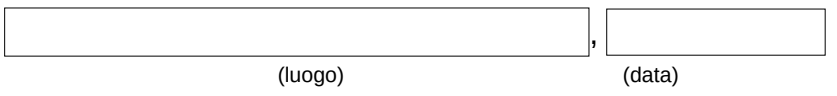

### **NOTA: ricordarsi di NON firmare il documento e di proteggerlo con password prima dell'invio**